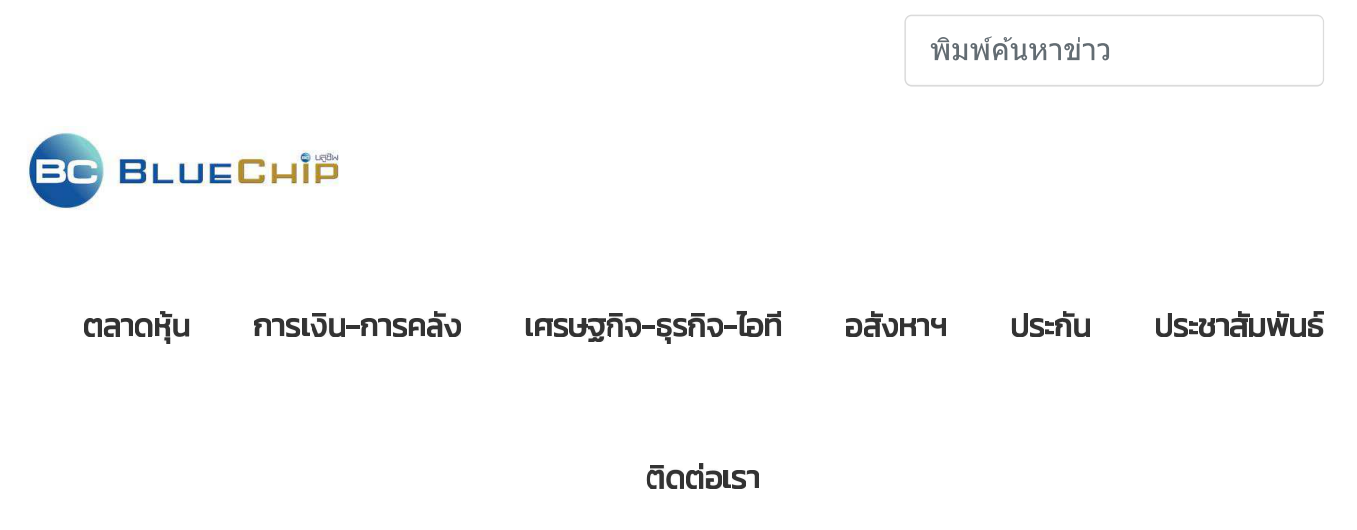

ำ Home > CHAYO สนับสนนทนการศึกษาเพื่อมลนิธิพัฒนาศักยภาพคนพิการ

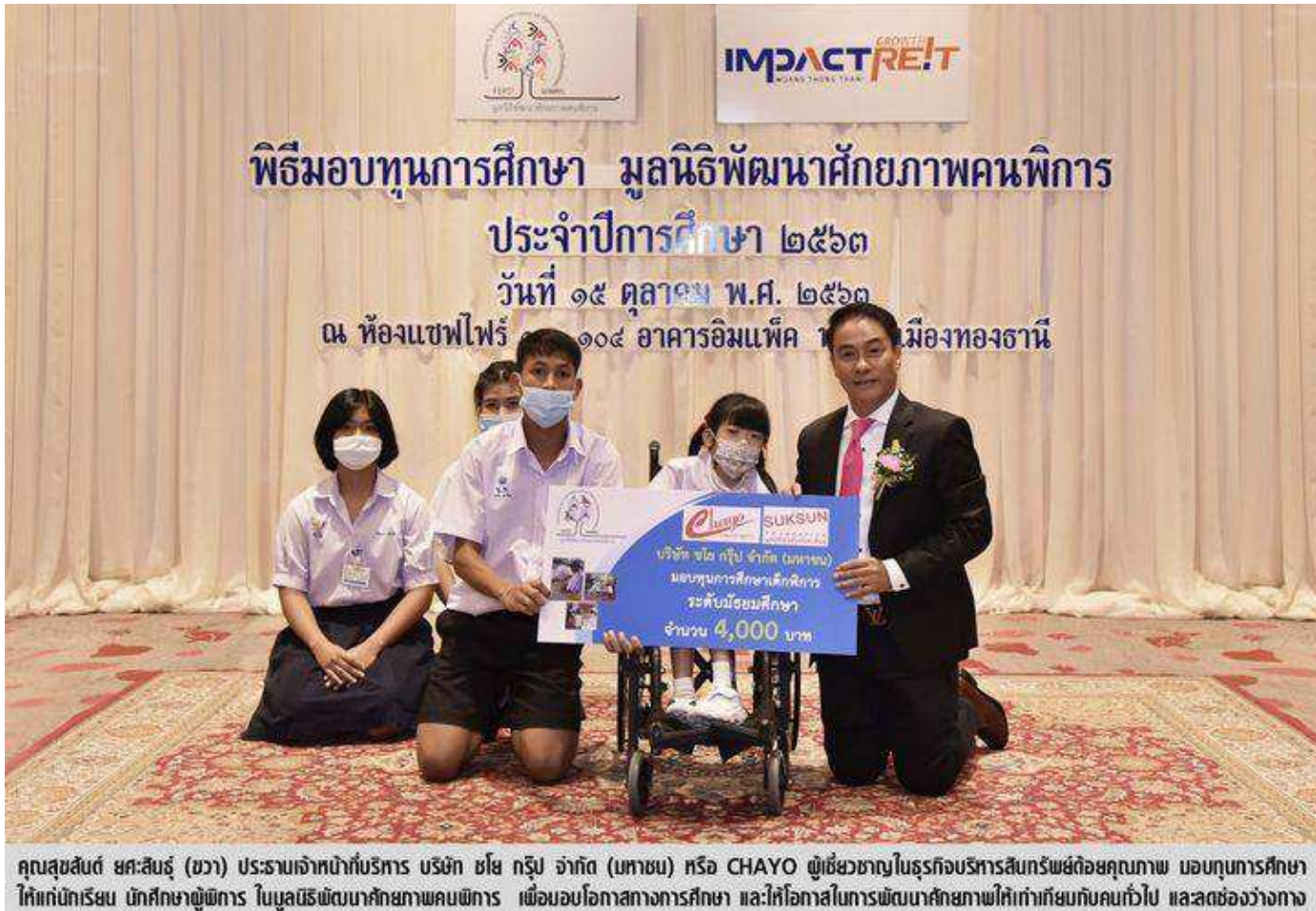

สังคม ซึ่งนับเป็นโครงการที่บริษัทฯ ให้ความสำคัญและสนับสนุนอย่างต่อเนื่องทุกปี โดยงานดังกล่าวจัดขึ้น ณ ห้องแซฟไฟร์ 101 – 104 อาคารอิมแพ็คฟอรั่ม เมืองทองธานี เมื่อเร็ว ๆ นี้

## CHAYO สนับสนุนทุนการศึกษาเพื่อมูลนิธิพัฒนาศักยภาพคนพิการ